# Day 2: Descriptive statistical methods for textual analysis

Kenneth Benoit

Quantitative Analysis of Textual Data

September 30, 2014

# Day 2 Outline

- $\blacktriangleright$  Getting texts into quanteda
- $\triangleright$  Walk through Exercise 1
- $\blacktriangleright$  Detecting collocations
- $\blacktriangleright$  Exploring texts
- $\triangleright$  Describing textual data
- $\triangleright$  Quantifying lexical diversity
- $\triangleright$  Quantifying the complexity of texts
- $\blacktriangleright$  Bootstrapping text

### Getting texts into quanteda

 $\blacktriangleright$  text format issue

- $\blacktriangleright$  text files
- $\blacktriangleright$  zipped text files
- $\blacktriangleright$  spreadsheets/CSV
- $\blacktriangleright$  (pdfs)
- $\blacktriangleright$  (Twitter feed)
- $\blacktriangleright$  encoding issue
- $\blacktriangleright$  metadata and document variable management

# Identifying collocations

- $\triangleright$  Does a given word occur next to another given word with a higher relative frequency than other words?
- If so, then it is a candidate for a collocation
- $\triangleright$  We can detect these using measures of association, such as a likelihood ratio, to detect word pairs that occur with greater than chance frequency, compared to an independence model
- $\triangleright$  The key is to distinguish "true collocations" from uninteresting word pairs/triplets/etc, such as "of the"
- $\blacktriangleright$  Implemented in quanteda as collocations

# Example *154 5 Collocations*

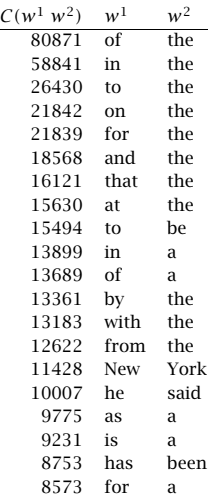

Table 5.1 Finding Collocations: Raw Frequency.  $C(\cdot)$  is the frequency of something in the corpus.

(from Manning and Schütze, FSNLP, Ch 5)

# Example

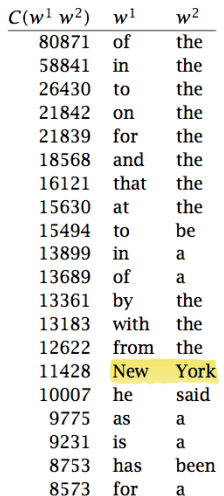

**Table 5.1** Finding Collocations: Raw Frequency.  $C(\cdot)$  is the frequency of something in the corpus.

(from Manning and Schütze, FSNLP, Ch 5)

## Detecting collocations: Constructing the association table

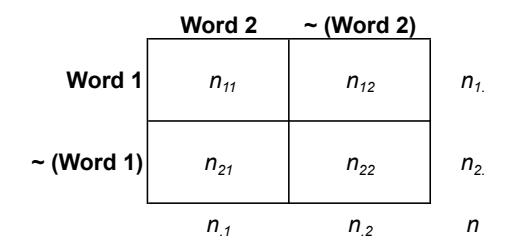

#### where:

 $n_{ii}$  are observed counts

 $n_{i}$ ,  $n_{.j}$  are row, column marginals

 $n$  is total token count

 $m_{ij} = \frac{n_{i.}n_{.j}}{n}$  $\frac{n}{n}$  is an *expected* count under the independence model

#### Method 1: Pearson's chi-squared statistic

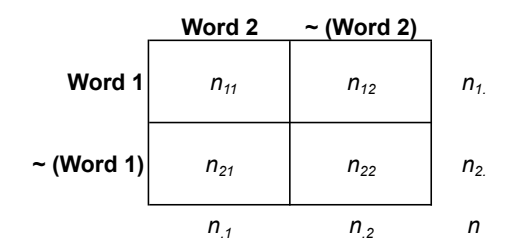

$$
X^2 = \sum_i \sum_j \frac{(n_{ij} - m_{ij})^2}{m_{ij}}
$$

where  $X \sim \chi^2$  with  $1$  d.f. [same as  $(I-1)(J-1)]$ 

#### Method 2: Likelihood ratio test (Dunning)

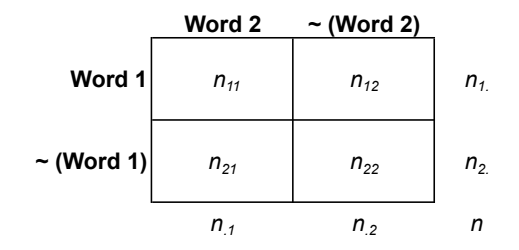

$$
G^2 = 2\sum_i \sum_j n_{ij} \ln \frac{n_{ij}}{m_{ij}}
$$

where  $G \sim \chi^2$  with  $1$  d.f. [same as  $(I-1)(J-1)]$ 

#### Generalization to trigrams

$$
G^2 = 2\sum_{i}\sum_{j}\sum_{k} n_{ijk} \ln \frac{n_{ijk}}{m_{ijk}}
$$

where

- ►  $G \sim \chi^2$  with 1 d.f. [same as  $(I-1)(J-1)(K-1)]$
- $m_{ijk} = \frac{n_{i..}n_{.j..}n_{...k}}{n}$  $\frac{d}{n}$  is an *expected* count under the independence model
- $\triangleright$  but the table of observed counts is slightly more complicated, as is the calculation of two words dependence but independence of the third – see Bautin and Hart for details

### Other methods

- $\triangleright$  *t*-tests of frequencies (but assumes normality)
- $\triangleright$  mutual information, pointwise mutual information
- $\blacktriangleright$  Pearson exact tests
- $\triangleright$  Many more: see Pecina (2005) for an exhaustive(ing) listing

#### Augmenting collocation detection with additional information 8753 has been

 $\triangleright$  Use parts of speech information

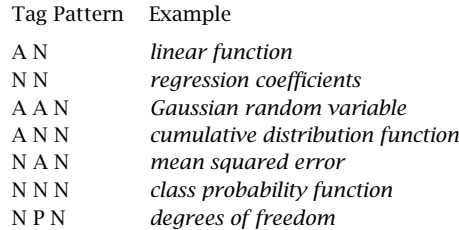

Table 5.2 Part of speech tag patterns for collocation filtering. These patterns were used by Justeson and Katz to identify likely collocations among frequently occurring word sequences.

 $\triangleright$  other (machine prediction) tools

# Exploring Texts: Key Words in Context

KWIC Key words in context Refers to the most common format for concordance lines. A KWIC index is formed by sorting and aligning the words within an article title to allow each word (except the stop words) in titles to be searchable alphabetically in the index. The format format format for the concordance is that of an extended KWIC (Key Word In Context). Consider the consider the consider the context of an extended KWIC (Key Word In Context). Consider the consider the con following sample entry, and  $\alpha$ 

#### **lime (14)**

79[C.10] 4 /Which was builded of **lime** and sand;/Until they came to 247A.6 4 /That was well biggit with **lime** and stane. 303A.1 2 bower,/Well built wi **lime** and stane,/And Willie came 247A.9 2 /That was well biggit wi **lime** and stane,/Nor has he stoln 305A.2 1 a castell biggit with **lime** and stane,/O gin it stands not 305A.71 2 is my awin,/I biggit it wi **lime** and stane;/The Tinnies and 79[C.10] 6 /Which was builded with **lime** and stone. 305A.30 1 a prittie castell of **lime** and stone,/O gif it stands not 108.15 2 /W*hi*ch was made both of **lime** and stone,/Shee tooke him by 175A.33 2 castle then,/Was made of **lime** and stone;/The vttermost 178[H.2] 2 near by,/Well built with **lime** and stone;/There is a lady 178F.18 2 built with stone and **lime**!/But far mair pittie on Lady 178G.35 2 was biggit wi stane and **lime**!/But far mair pity o Lady 2D.16 1 big a cart o stane and **lime**,/Gar Robin Redbreast trail it

#### Another KWIC Example (Seale et al (2006)  $\text{C.}$  Seale (2006)

Table 3

Example of Keyword in Context (KWIC) and associated word clusters display

Extracts from Keyword in Context (KWIC) list for the word 'scan' An MRI scan then indicated it had spread slightly Fortunately, the MRI scan didn't show any involvement of the lymph nodes

3 very worrying weeks later, a bone scan also showed up clear. The bone scan is to check whether or not the cancer has spread to the bones.

The bone scan is done using a type of X-ray machine.

The results were terrific, CT scan and pelvic X-ray looked good Your next step appears to be to await the result of the scan and I wish you well there.

I should go and have an MRI scan and a bone scan

Three-word clusters most frequently associated with keyword 'scan'

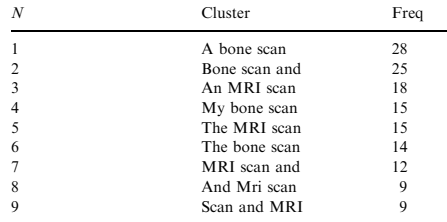

# Another KWIC Example: Irish Budget Speeches

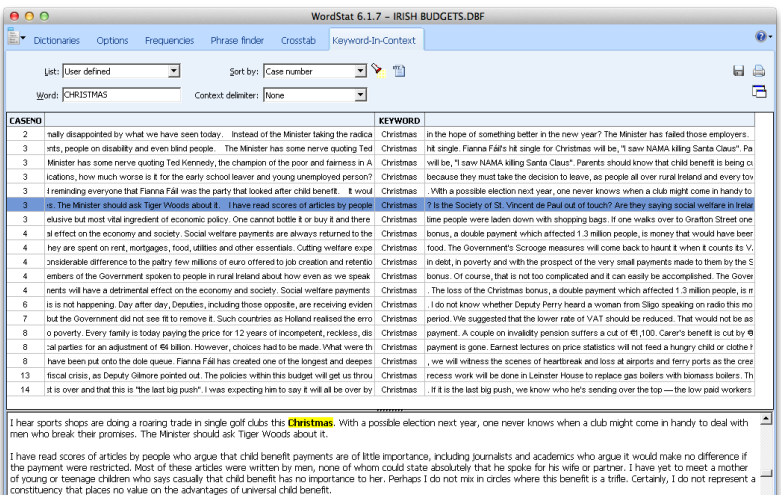

Almost every day I hear the voice of Marian Finucane on radio advertisements for the Simon Community, as I am sure everyone here does. She tells us that the current crisis has brought community services to breaking point. I hear the same message from Professor John Monaghan of the Society of St. Vincent de Paul. Are these societies lying? Is the Simon Community faking its message this Christmas? Is the Society of St. Vincent de Paul out of touch? Are they saying social welfare in Ireland is so generous that it can be cut? I have

14 cases

Number of items: 19

#### Irish Budget Speeches KIWC in quanteda

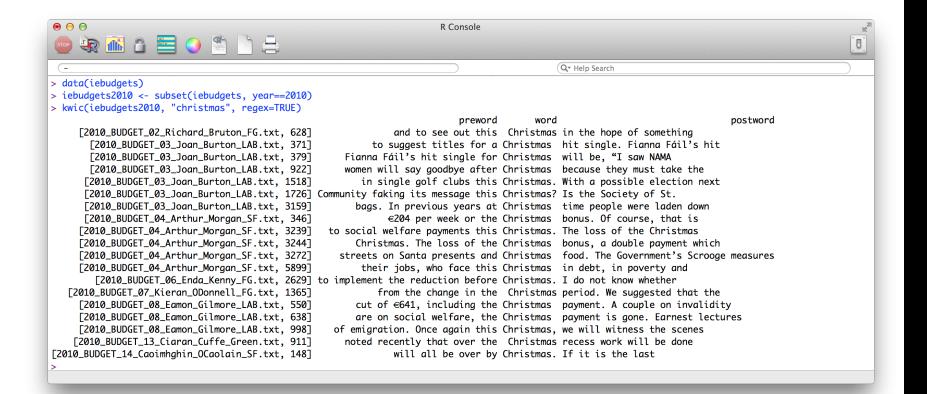

## Basic descriptive summaries of text

Readability statistics Use a combination of syllables and sentence length to indicate "readability" in terms of complexity Vocabulary diversity (At its simplest) involves measuring a type-to-token ratio (TTR) where unique words are types and the total words are tokens

Word (relative) frequency

Theme (relative) frequency

Length in characters, words, lines, sentences, paragraphs, pages, sections, chapters, etc.

# Simple descriptive table about texts: Describe your data!

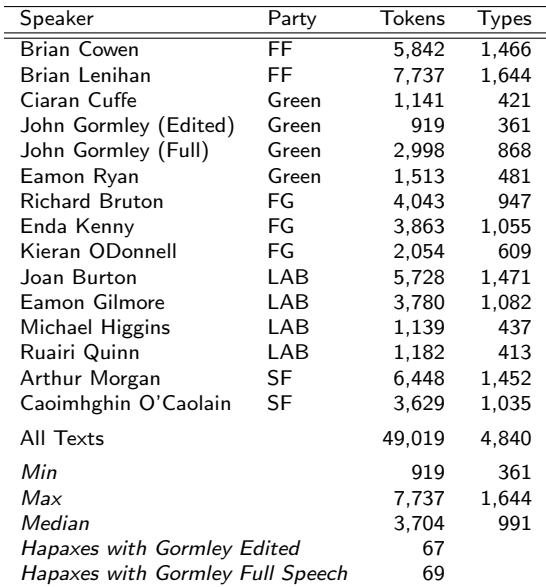

# Lexical Diversity

- $\triangleright$  Basic measure is the TTR: Type-to-Token ratio
- $\triangleright$  Problem: This is very sensitive to overall document length, as shorter texts may exhibit fewer word repetitions
- $\triangleright$  Special problem: length may relate to the introdution of additional subjects, which will also increase richness

Lexical Diversity: Alternatives to TTRs

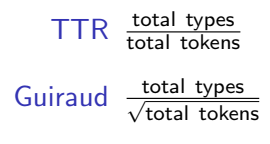

- D (Malvern et al 2004) Randomly sample a fixed number of tokens and count those
- MTLD the mean length of sequential word strings in a text that maintain a given TTR value (McCarthy and Jarvis, 2010) – fixes the TTR at 0.72 and counts the length of the text required to achieve it

# Vocabulary diversity and corpus length

 $\blacktriangleright$  In natural language text, the rate at which new types appear is very high at first, but diminishes with added tokens natural language text, the rate at which new types appea

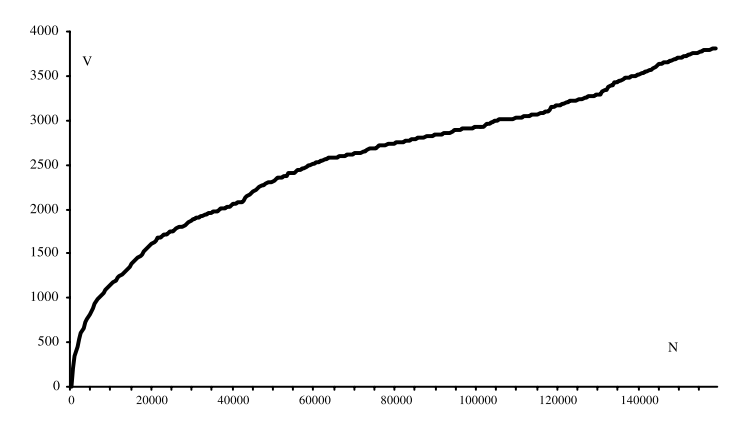

Fig. 1. Chart of vocabulary growth in the tragedies of Racine (chronological order, 500 token intervals).

#### Vocabulary Diversity Example that the style of Esther may be regarded as a continuation of Ph"edre's.

- $\triangleright$  Variations use automated segmentation here approximately 500 words in a corpus of serialized, concatenated weekly addresses by de Gaulle (from Labbé et. al. 2004) )<br>| ariations use automated segmentation – here approximately  $\frac{1}{2}$  The best possible set at  $\frac{200+1}{2}$
- $\blacktriangleright$  While most were written, during the period of December 1965 these were more spontaneous press conferences

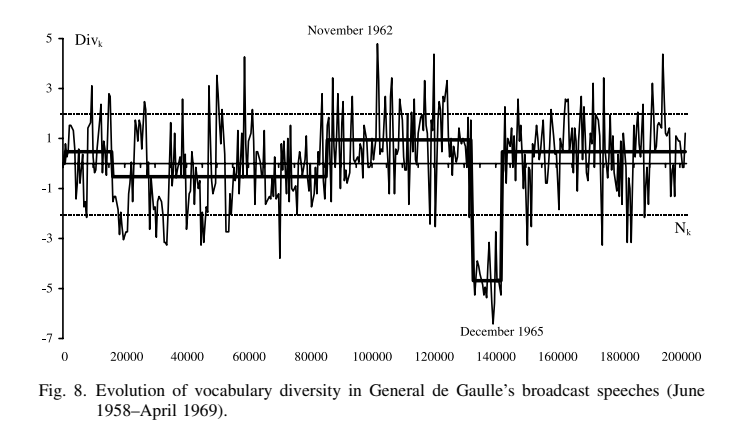

# Complexity and Readability

- $\triangleright$  Use a combination of syllables and sentence length to indicate "readability" in terms of complexity
- $\triangleright$  Common in educational research, but could also be used to describe textual complexity
- $\blacktriangleright$  Most use some sort of sample
- $\triangleright$  No natural scale, so most are calibrated in terms of some interpretable metric
- $\triangleright$  Not (yet) implemented in quanteda, but available from koRpus package

# Flesch-Kincaid readability index

 $\triangleright$  F-K is a modification of the original Flesch Reading Ease Index:

$$
206.835 - 1.015 \left(\frac{\rm total\ words}{\rm total\ sentences}\right) - 84.6 \left(\frac{\rm total\ syllables}{\rm total\ words}\right)
$$

Interpretation: 0-30: university level; 60-70: understandable by 13-15 year olds; and 90-100 easily understood by an 11-year old student.

 $\triangleright$  Flesch-Kincaid rescales to the US educational grade levels  $(1-12)$ :

$$
0.39 \left(\frac{\rm total~words}{\rm total~sentences} \right) + 11.8 \left(\frac{\rm total~syllabels}{\rm total~words} \right) - 15.59
$$

# Gunning fog index

- $\triangleright$  Measures the readability in terms of the years of formal education required for a person to easily understand the text on first reading
- $\triangleright$  Usually taken on a sample of around 100 words, not omitting any sentences or words
- $\blacktriangleright$  Formula:

$$
0.4 \left[\left(\frac{\rm total~words}{\rm total~sentences} \right) + 100 \left(\frac{\rm complex~words}{\rm total~words} \right) \right]
$$

where complex words are defined as those having three or more syllables, not including proper nouns (for example, Ljubljana), familiar jargon or compound words, or counting common suffixes such as -es, -ed, or -ing as a syllable

# Sampling issues in existing measures

- $\triangleright$  Lexical diversity measures may take sample frames, or moving windows, and average across the windows
- $\triangleright$  Readability may take a sample, or multiple samples, to compute readability measures
- $\triangleright$  But rather than simulating the "sampling distribution" of a statistic, these are more designed to:
	- $\triangleright$  get a representative value for the text as a whole
	- $\triangleright$  normalize the length of the text relative to other texts

# Bootstrapping text-based statistics

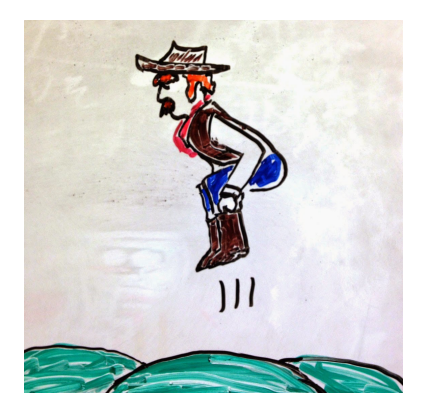

# Simulation and bootstrapping

Used for:

- $\triangleright$  Gaining intuition about distributions and sampling
- $\triangleright$  Providing distributional information not distributions are not directly known, or cannot be assumed
- $\blacktriangleright$  Acquiring uncertainty estimates

Both simulation and bootstrapping are numerical approximations of the quantities we are interested in. (Run the same code twice, and you get different answers)

Solution for replication: save the seed

# **Bootstrapping**

- $\triangleright$  Bootstrapping refers to repeated resampling of data points with replacement
- $\triangleright$  Used to estimate the error variance (i.e. the standard error) of an estimate when the sampling distribution is unknown (or cannot be safely assumed)
- $\triangleright$  Robust in the absence of parametric assumptions
- $\triangleright$  Useful for some quantities for which there is no known sampling distribution, such as computing the standard error of a median

#### Bootstrapping illustrated

```
> ## illustrate bootstrap sampling
> set.seed(30092014) # set the seed so that your results will match m
> # using sample to generate a permutation of the sequence 1:10
> sample(10)
 [1] 4 2 1 9 8 5 7 3 6 10
> # bootstrap sample from the same sequence
> sample(10, replace=T)
 [1] 8 6 6 2 5 8 4 8 4 9
> # boostrap sample from the same sequence with probabilities that
> # favor the numbers 1-5
> prob1 <- c(rep(.15, 5), rep(.05, 5))
> prob1
 [1] 0.15 0.15 0.15 0.15 0.15 0.05 0.05 0.05 0.05 0.05
> sample(10, replace=T, prob=prob1)
 [1] 4 1 1 2 8 3 1 6 1 9
```
#### Bootstrapping the standard error of the median

Using a user-defined function:

```
b.median <- function(data, n) {
    resamples <- lapply(1:n, function(i) sample(data, replace=T))
    sapply(resamples, median)
    std.err <- sqrt(var(r.median))
    list(std.err=std.err, resamples=resamples, medians=r.median)
}
summary(b.median(spending, 10))
summary(b.median(spending, 100))
summary(b.median(spending, 400))
median(spending)
```
Bootstrapping the standard error of the median

Using R's **boot** library:

```
library(boot)
samplemedian \leftarrow function(x, d) return(median(x[d]))
quantile(boot(spending, samplemedian, R=10)$t, c(.025, .5, .975))
quantile(boot(spending, samplemedian, R=100)$t, c(.025, .5, .975))
quantile(boot(spending, samplemedian, R=400)$t, c(.025, .5, .975))
```
Note: There is a good reference on using boot() from <http://www.mayin.org/ajayshah/KB/R/documents/boot.html>

# Bootstrapping methods for textual data

- $\triangleright$  Question: what is the "sampling distribution" of a text-based statistic? Examples:
	- $\blacktriangleright$  a term's (relative) frequency
	- $\blacktriangleright$  lexical diversity
	- $\triangleright$  complexity